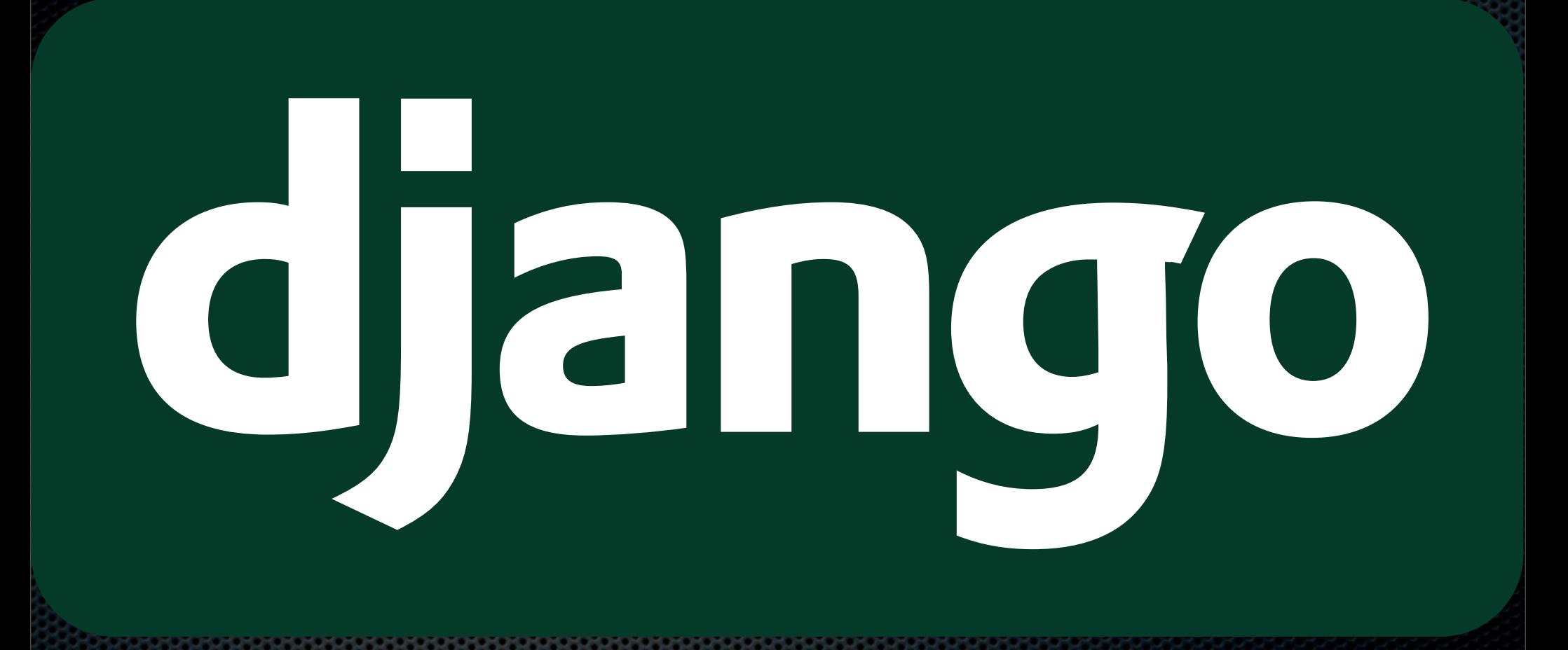

Django The Web framework for perfectionists with deadlines.

- Written in Python [\(http://python.org\)](http://python.org).
- Developed by a newspaper company.

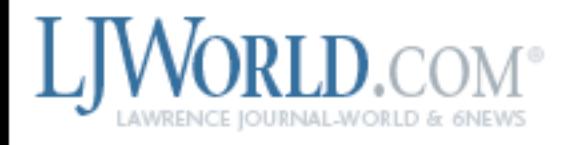

### KU unplugs steam whistle to cut costs

September 3, 2008 · 50 Comments

Don Steeples embraces tradition, understands the importance of getting to class on time, and respects the public's communal reliance on familiar on-campus rituals. He also knows that tooting KU's familiar steam whistle costs about \$3,000 a year. So he's pulled the plug.

只 Chat: KU Provost Richard Lariviere discusses upcoming issues facing the university

Latest news

Most discussed

Blog - Lawrence Weather Watch: Cape Verdetype Hurricanes 8:58 p.m.

Fields to miss Louisiana Tech game 6:38 p.m.

Mistrial declared in kidnapping case 5:05 p.m.

Police Web site provides safety tips for students 4:19 p.m.

57° Light Rain

News  $-$ 

See complete forecast

Sports  $\sim$ 

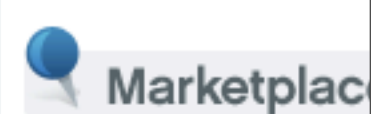

Jobs

Living

Marketplace

Arts & Entertainment ~

Classifie

Opinion

#### Shelter Insurance -Lance Wollesen, Ag 785-865-4040

Find more businesses on Marketplace

> Arts & Entertainment · E Coffeehouses · Libr

Photo by Scott McClurg

Kansas University's Facilities Operations workers, from left, Jack Bame, Floyd Grant and Bob Sieber affix the new steam whistle as

### **Released publicly under a BSD license in July 2005**

# 3 Sept., 2008 Django 1.0 was released!

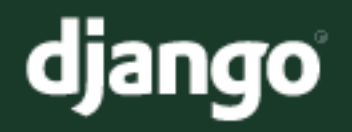

### Django weblog

### Django 1.0 released!

No, you're not hallucinating, it's really here.

Around three years ago, Adrian, Simon, Wilson and I released some code to the world. Our plan was to hack quietly on it for a bit, release a solid 1.0 release, and then really get the ball rolling.

Well.

What happened, of course, was that an amazing community sprung up literally overnight - our IRC channel had over a hundred people in it the day after release, and it's never been that "empty" since.

I really can't stress enough how amazing our community of users and developers are. About half of the code that's gone into Django over the past three years has been contributed by someone other than a core committer. Since our last stable release, we've made over 4,000 code commits, fixed more than 2,000 bugs, and edited, added, or removed around 350,000 lines of code. We've also added 40,000 lines of new documentation, and greatly improved what was already there.

Django 1.0 represents a the largest milestone in Django's development to date: a web framework that a group of perfectionists can truly be proud of. Without this amazing community, though, it would have never happened.

You can download Django 1.0 on the Django downloads page, and read the complete release notes.

For distributors and for verification purposes, a file containing the MD5 and SHA1 checksums of the 1.0 package has been placed on the djangoproject.com server. This

#### **Archives**

September 2008 August 2008 **July 2008 June 2008** May 2008 **April 2008** January 2008 December 2007 November 2007 October 2007 September 2007 August 2007 **July 2007 June 2007** May 2007 **April 2007 March 2007** February 2007 January 2007 December 2006 November 2006

# Django's Goal

- **To create complex database driven websites.**
- Reusability of Code or *Pluggability*.  $\blacksquare$
- Rapid development.
- DRY (Do not Repeat Yourself).  $\blacksquare$

# What does Django's Core Include

- Database Abstraction Layer  $\mathbf{u}_1$
- **\*** Views
- **Exercise** Femplates
- URL Schema

## **MTV**

### **Model**

- **\* Template**
- **x** View

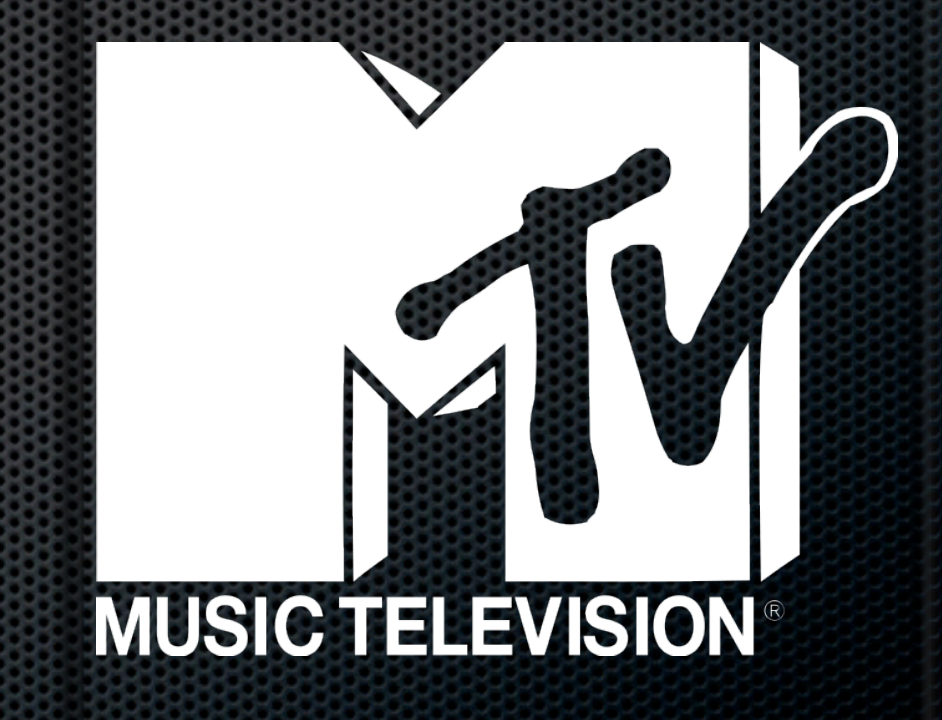

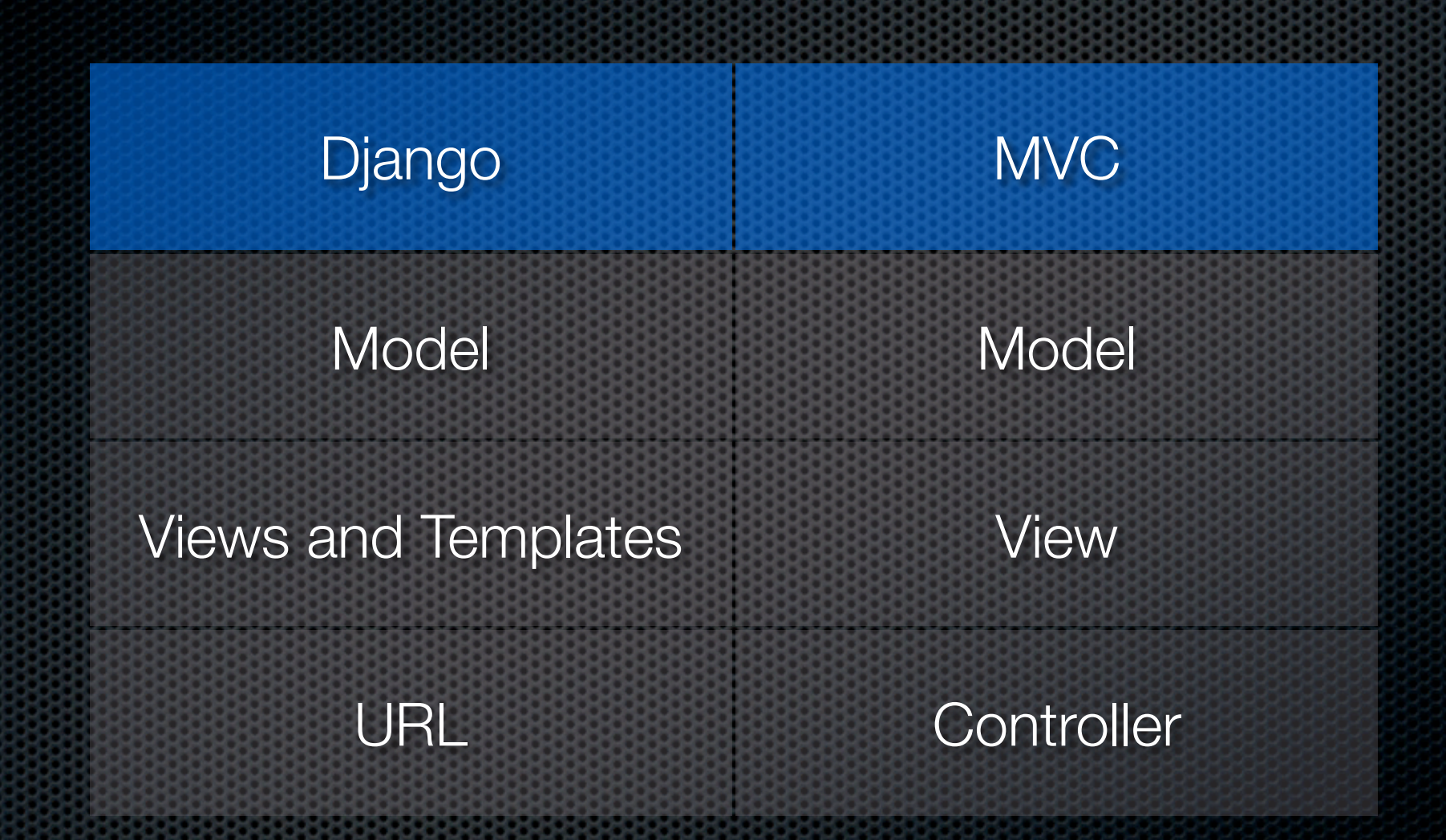

# **Model**

### **Example 3 Takes Python Code**

### class Post(models.Model):

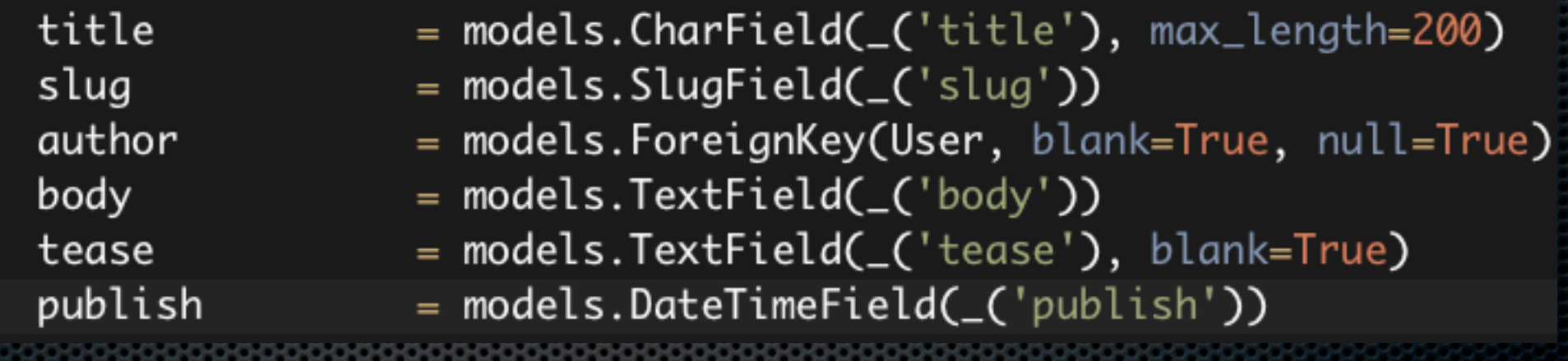

# **Model**

**and Coverts it to SQL** 

CREATE TABLE "blog\_posts" ( "id" integer NOT NULL PRIMARY KEY, "title" varchar(200) NOT NULL, "slug" varchar(50) NOT NULL, "author\_id" integer NULL REFERENCES "auth\_user" ("id"), "body" text NOT NULL, "tease" text NOT NULL, "publish" datetime NOT NULL,

 $);$ 

### **Basic Meta**

### URL's

class Meta: verbose\_name  $=$   $($ 'post' $)$  $verbose_name\_plural = _('posts')$ = 'blog\_posts' db\_table ordering  $=$  ('-publish',) = 'publish' get\_latest\_by

def \_\_unicode\_\_(self): return u"%s" % self.title

@permalink def get\_absolute\_url(self): return ('blog\_detail', None, { 'slug' : self.slug })

### **Also does business logic**

### @property def digital\_fingerprint(self): return md5.new(self.title).hexdigest()

```
@property
def lunch(self):
    if self.lunch_in and self.lunch_out:
        lunch = relativedeltadatetime.combine(self.date, self.lunch_in),
            datetime.combine(self.date, self.lunch_out)
        return lunch
    else:
        return relativedelta(hours=0, minutes=0)
```
# **Managers**

- **Post.objects.all() Return all posts**
- $\bullet$  Post.objects.get(pk=1) Return only the post with the private key of 1
- Post.objects.filter(title\_\_contains='TLUG') Return the posts with 'TLUG' in the title.

### Custom Managers

from django.db.models import Manager import datetime

class ManagerWithPublished(Manager): def published(self): return self.get\_query\_set().filter( publish\_\_lte=datetime.datetime.now()

# View

**EX Contains the business logic for the page** 

from django.http import Http404 from django.shortcuts import render\_to\_response from django.template import RequestContext

from blog.models import Post

def index(request):  $posts = Post.objects.all()[10]$ 

> return render\_to\_response('blog/index.html', { 'posts': posts

```
def detail(request, slug):
    try:
        post = Post. objects.get(slug_iexact=slug)except Post.DoesNotExist:
        raise Http404
```
return render\_to\_response('blog/detail.html', { 'post': post

}, context\_instance=RequestContext(requst))

## Generic Views

- **Exaginated Results**
- **Handles HTTP 404 for us**

from django.views.generic import list\_detail

from blog.models import Post

def index(request, page=0): return list\_detail.object\_list( request,  $queryset = Post.objects. published(),$  $paginate_by = 10,$  $page = page,$ 

### def detail(request, slug): return list\_detail.object\_detail(  $slug = slug,$  $queryset = Post.objects. published(),$

# URL

### Controller

### from django.conf.urls.defaults import \*

### $urlpatterns = patterns('blog.views',$  $url(r^*\land$ \$',  $view = 'index',$  $=$  'blog\_index', name

### **Regular Expressions**

from django.conf.urls.defaults import \*

 $urlpatterns = patterns('blog.views',$  $url(r'^{\prime}$  (?P<slug>[-\w]+)/\$',  $view = 'detail',$  $=$  'blog\_detail', name  $)$  ,  $url(r^{\dagger} \wedge \$ ',  $= 'index',$ view  $=$  'blog\_index', name

### @permalink def get\_absolute\_url(self): return ('blog\_detail', None, { 'slug' : self.slug })

# **Template**

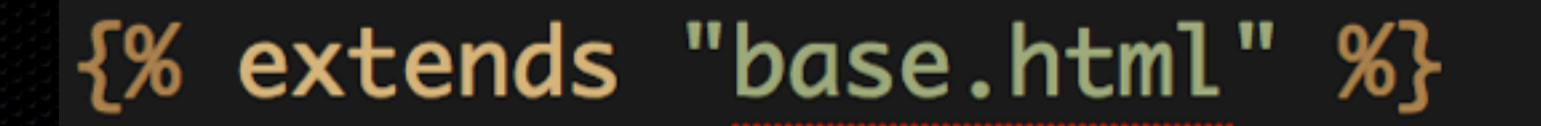

{% block title %} **Blog Index** {% endblock %}

{% block content %} {% for post in posts %}  $\langle h2 \rangle$ {{ post.title }} $\langle h2 \rangle$ {{ post.body|linebreaks }}  $\{$ % endfor  $\%$ } {% endblock %}

# Django's Contribution

- **Administration Interface**
- **\*** Authentication
- **Comments**  $\blacksquare$
- **GIS (Geographic Information System)**
- **\*** Multiple Sites
- Syndication Built in RDF 0.9, RSS 2.0, and Atom
- Google Sitemap
- and more $\blacksquare$

# Demo Time

# Pluggable

**Separate applications for everything.** 

- Blog
- **Examplelog**
- **Photos**
- Wiki

# Search Django on Google Code

django

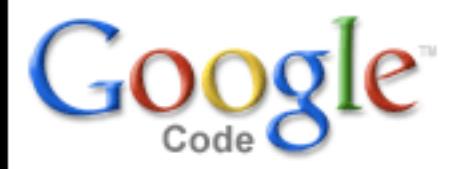

**Projects on Google Code** 

Results 1 - 10 of 847

Search the Web

Myles. Braithwaite@gmail.com | What's new? | Profile | Settings | Help | Sign out

**Search Projects** 

#### diango-profile - Generic User Profile Control Panel developed for diango

== Introduction == This is a [http://diangopluggables.com Diango pluggable] user profile zone which can be used and customized easily in your social application web platform developed in django. It's developed with [http://www.djangoproject.com Django] for the backend framework and uses [http:/...

django, profile, avatar, registration, login, maps, jquery, javascript

#### diango-command-extensions - Diango Custom Management Command **Extensions**

This is a repository for collecting global custom management extensions for the Diango Framework. = Name Change= \*IMPORTANT\* django-command-extensions has become diango-extensions - We have renamed the project and the import point from extensions to diango extensions. \*IMPORTANT\* You wil...

diango, management, command, extension

#### diango-tagging - A generic tagging application for Diango projects

A generic tagging application for Django projects, which allows association of a number of tags with any 'Model' instance and makes retrieval of tags simple. The [http://djangotagging.googlecode.com/svn/trunk/CHANGELOG.txt CHANGELOG] is kept up to date with notable commits and the latest version

# Deployment

- **\*** mod\_python
- FastCGI
- **\*** wsgi compatible web server
	- mod\_wsgi
	- CherryPy

## mod\_python

### <Location />

SetHandler python-program PythonPath "['/path/to/project'] + sys.path" PythonHandler django.core.handlers.modpython SetEnv DJANGO\_SETTINGS\_MODULE blog.settings PythonDebug Off </Location>

# Scaling